## **ZoomText 2019**

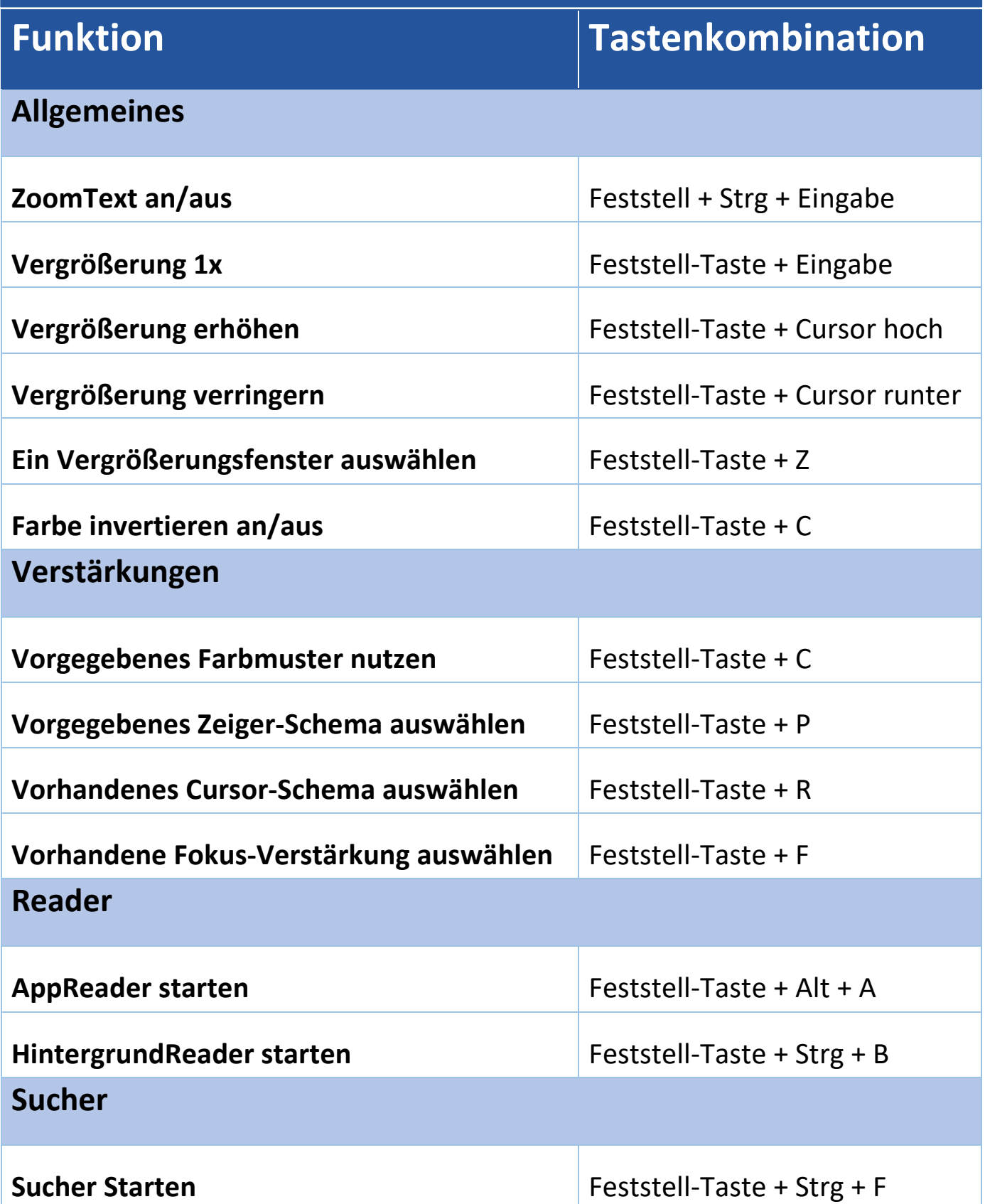

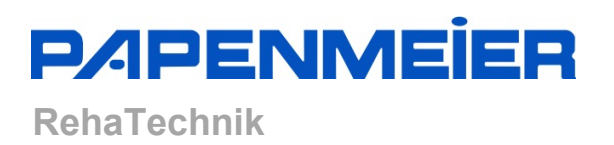

## **ZoomText 2019**

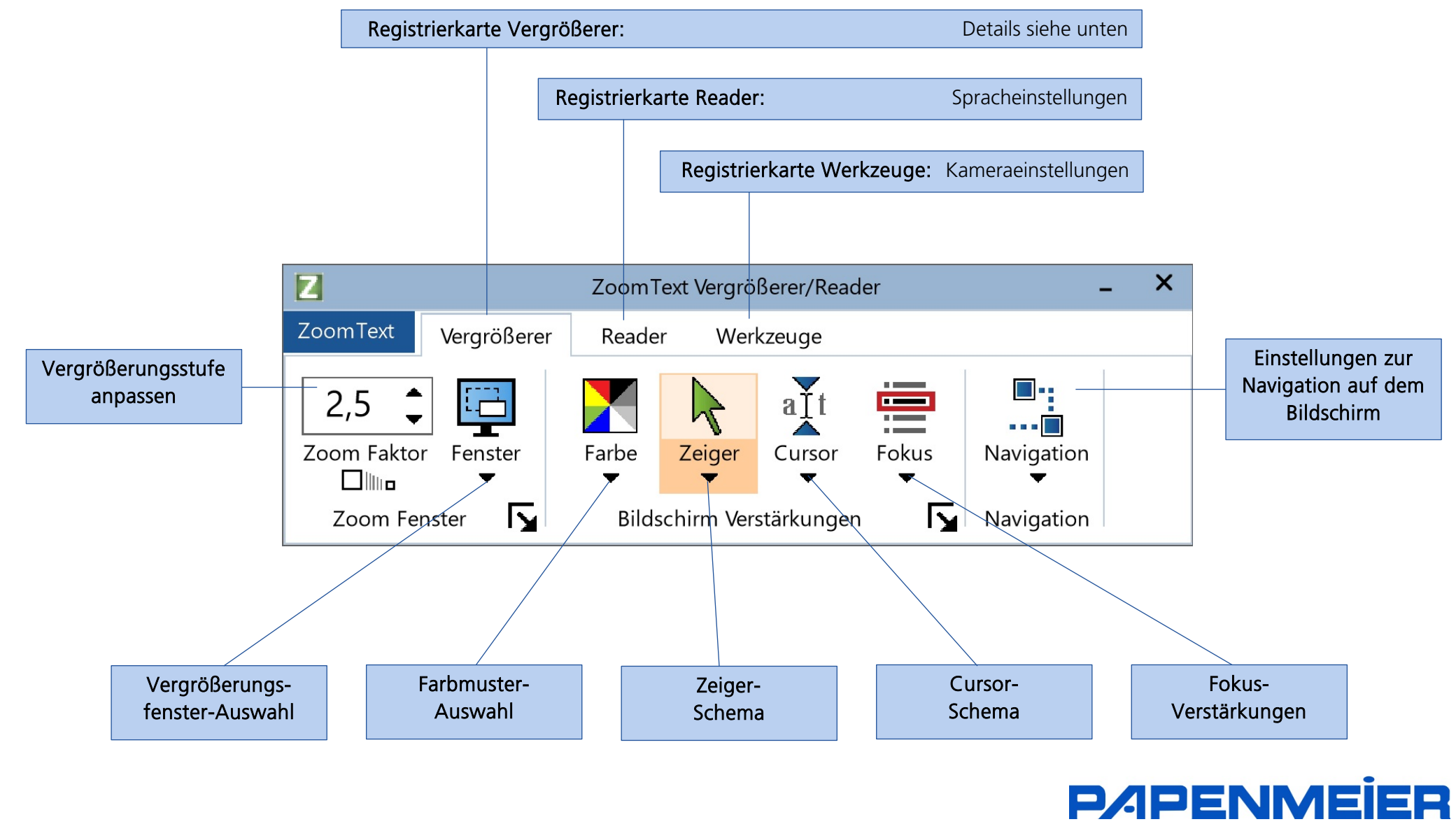

**RehaTechnik**